# **Операторы PHP.**

Оператор - это описание некоторого действия, которое интерпретатор должен сделать с указанными переменными.

Переменные, с которыми связан оператор, называются операндами.

Все операторы разделяются на 11 групп:

- 1. Арифметические
- 2. Присвоения
- 3. Битовые
- 4. Сравнения
- 5. Контроля ошибок
- 6. Выполнения
- 7. Инкремента/декремента
- 8. Логические
- 9. Строковые
- 10. Операторы массивов
- 11. Операторы типов

#### Арифметические операторы РНР

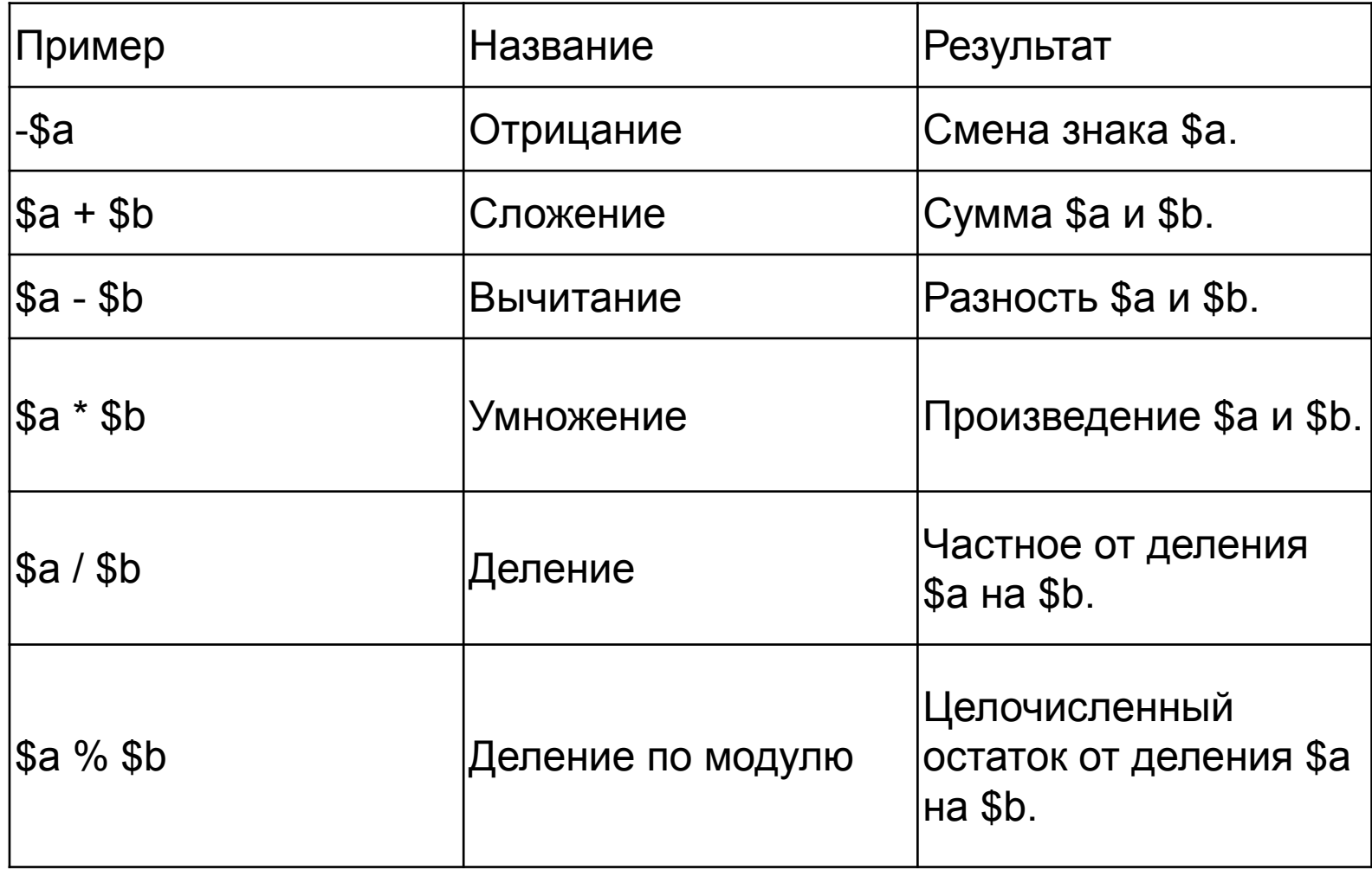

Операция деления ("/") всегда возвращает вещественный тип, даже если оба значения были целочисленными (или строками, которые преобразуются в целые числа).

#### **Операторы инкремента и декремента**

Булевые типы не подлежат инкрементированию и декрементированию.

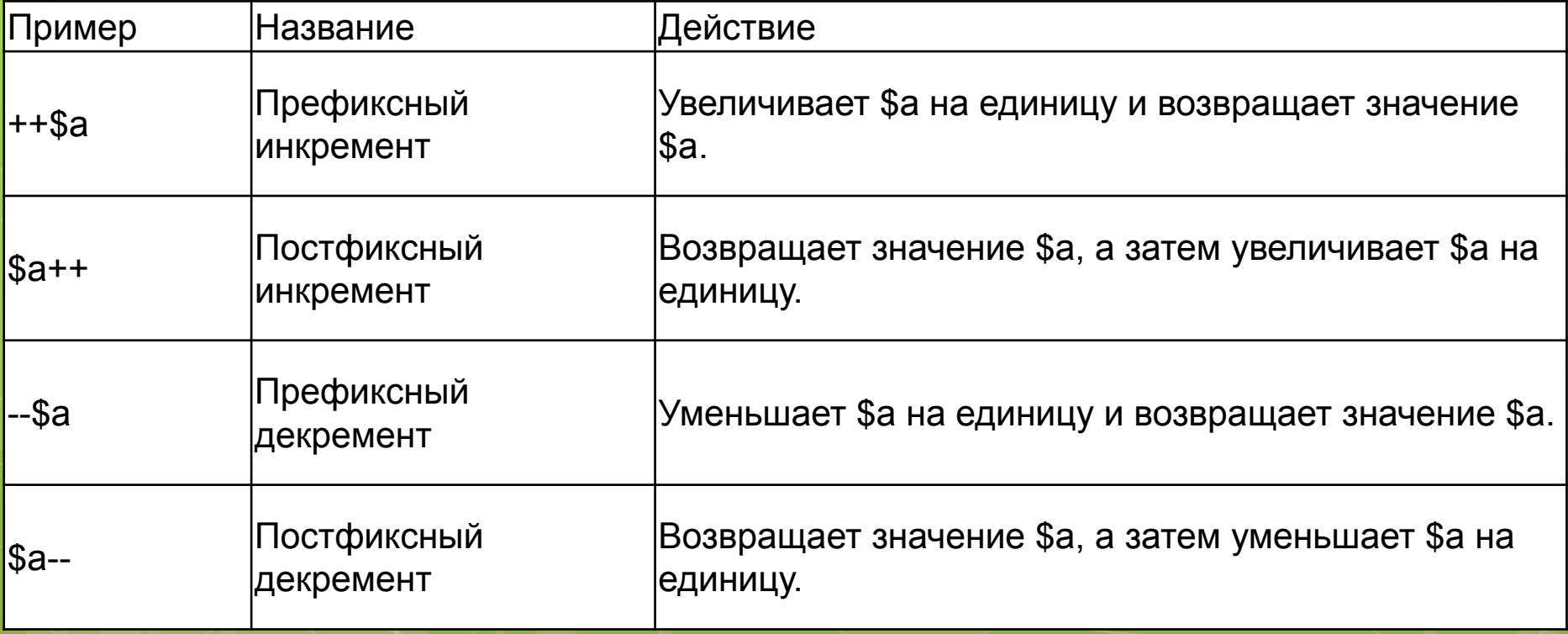

#### $\langle$ ?php

```
 // Пост-инкремент/пост-декремент
 // $a сначала выводится, потом изменяется
a = 1000; echo $a++; // выведет 1000
 echo $a++; // выведет 1001
 echo $a--; // выведет 1002
?>
```
#### $<$ ?php

```
 // Пре-инкремент/пре-декремент
 // $a сначала изменяется, потом выводится
a = 1000; echo ++$a; // выведет 1001
echo ++$а; // выведет 1002 echo --$a; // выведет 1001
?>
```
## Операторы присвоения

Базовый оператор присвоения обозначается как =

 $\langle$ ?php  $a = (5b = 4) + 5$ ; // результат: \$а установлена значением 9, переменной \$b присвоено 4.  $?$ 

Комбинированные операторы

 $\langle$ ?php  $a = 3;$  $a \leftarrow 5$ ; // устанавливает \$а значением 8, аналогично зап иси:  $a = 2a + 5$ ;  $$b$  = "Hello"; \$b .= "There!"; // устанавливает \$b строкой "Hello There!" , как и  $$b = $b$ . "There!";  $?$ 

## Побитовые операторы:

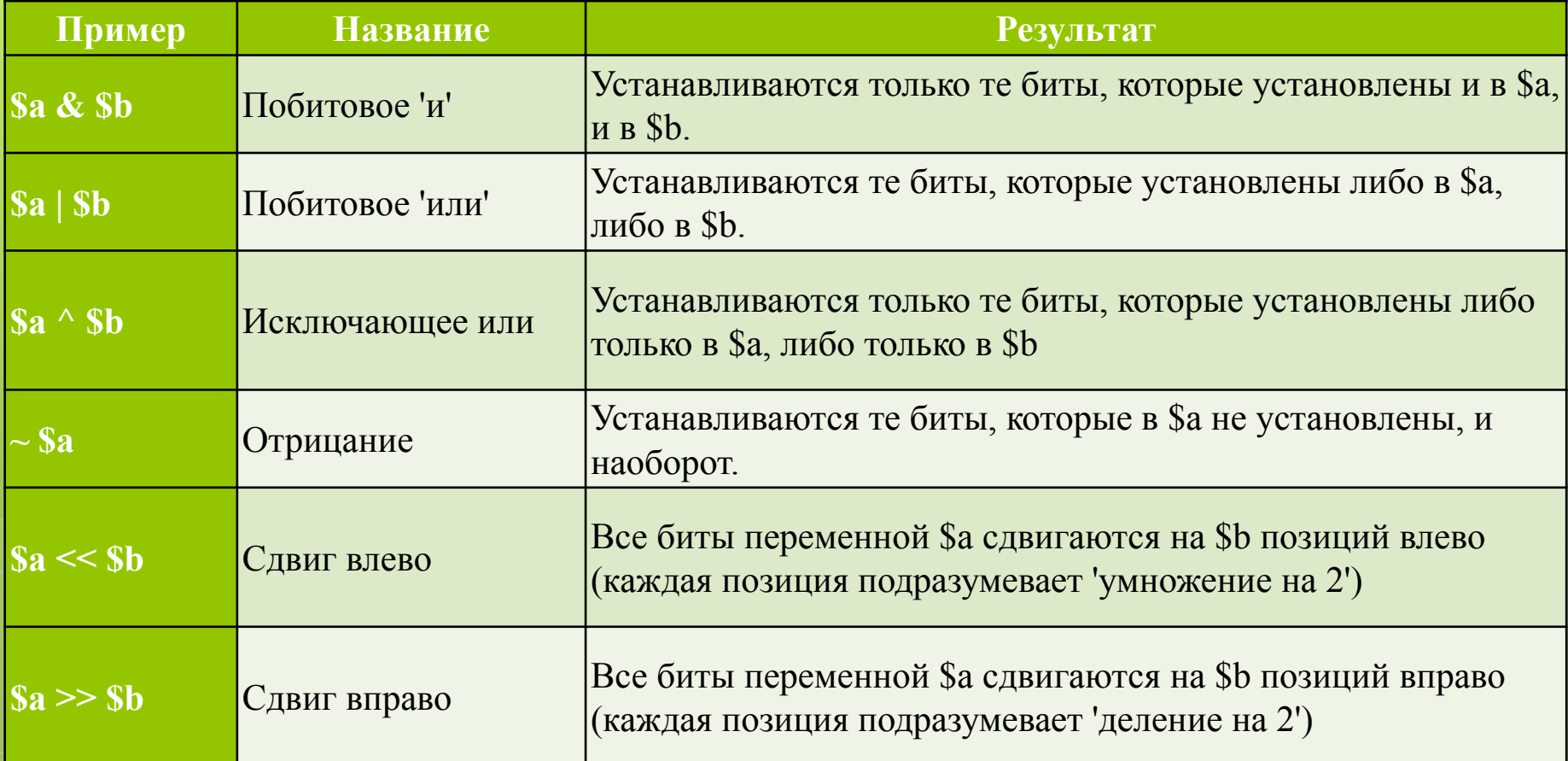

Побитовые операторы:

## $\langle$ ?php

 $a = 170$ ; // 10101010 в бинарном виде  $$b = 240; // 11110000 \,\mathrm{B}$  бинарном виде  $\text{Sand} = \text{Sa} \& \text{Sb}$ ; //  $\text{Sand} = 10100000$  $\text{Sor} = \text{Sa} | \text{Sb}; \text{ // } \text{Sor} = 11111010$  $\text{Sxor} = \text{Sa} \wedge \text{sb}$ ; //  $\text{Sxor} = 01011010$  $\text{~$not = ~\$a$;$  //  $\text{~$not = 01010101$}$  $SL = $b \ll 1$ ; //  $SL = 11100000$  $R = $b \gg 1$ ; //  $R = 01111000$  $?$ 

## Операторы сравнения

В РНР разрешается сравнивать только скалярные переменные. Массивы и объекты в PHP сравнивать нельзя.

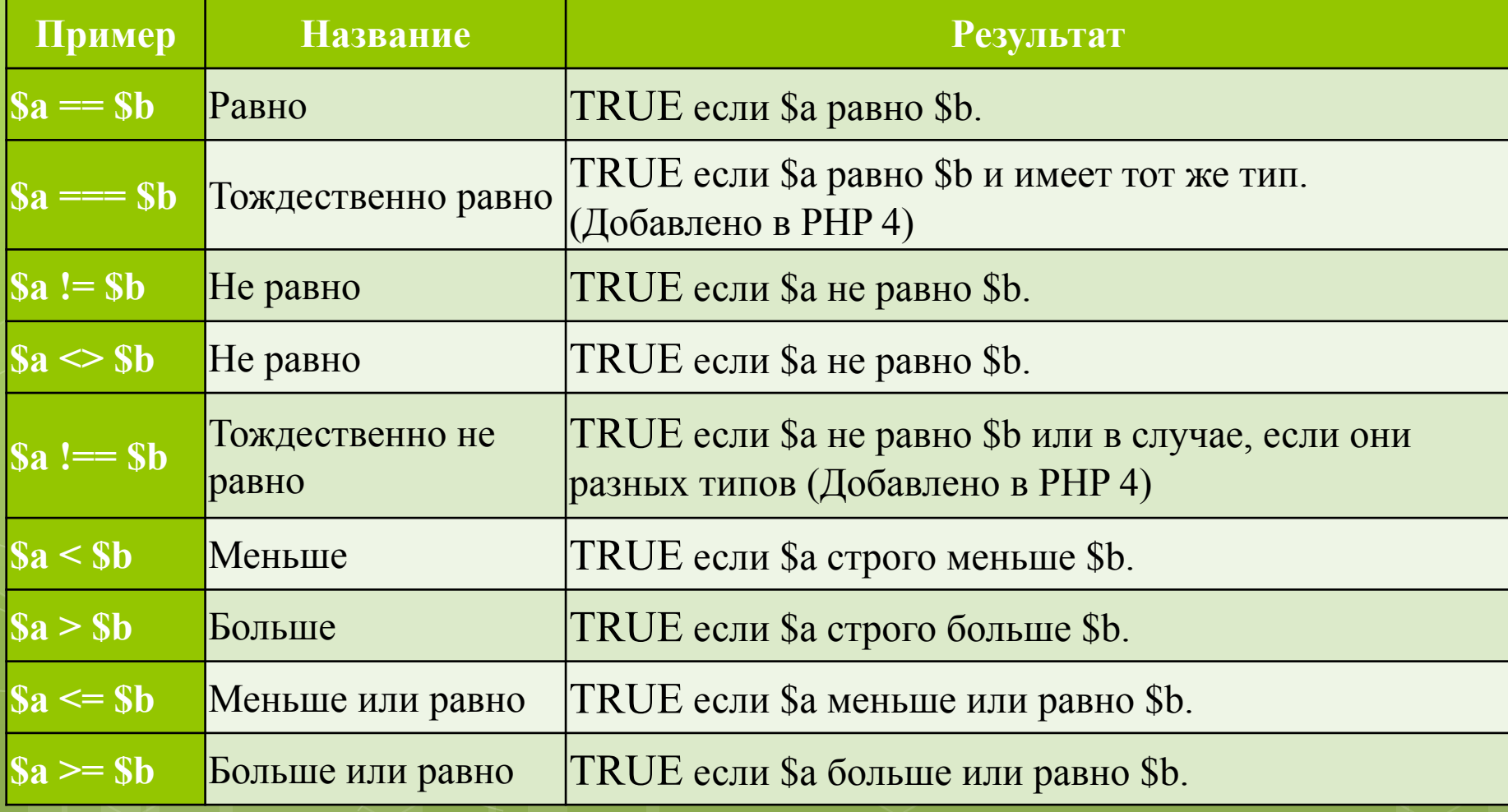

#### **Операторы сравнения**

 $\langle$ ?php  $a = 100$ ; // целочисленная  $$b = '100'; //$  строковая var dump( $a = $b$ ); // выведет bool(true) var dump( $a == $b$ ); // выведет bool(false) ?>

Если сравнивается числовое значение со строкой, то строка конвертируется в число, а если сравниваются две строки, состоящие только из цифр - они обе конвертируются в числа и сравниваются в числовом виде.

Оператор сравнения - тернарный оператор "? :". Смысл его в том, что возвращается одно из значений в зависимости от условия. В общем виде тернарный оператор записывается так:

 $[Ivalue] = (yCDBME)$ ? выражение, если условие истинно: выражение, если условие ложно;

Например:

 $\langle$ ?php

 $a = (5b > 100)$ ? Больше сотни': 'Меньше или равно 100'; echo \$a;

 $?$ 

Если \$b больше 100 - выведется "Больше сотни", а если меньше - 'Меньше или равно 100';

#### Логические операторы

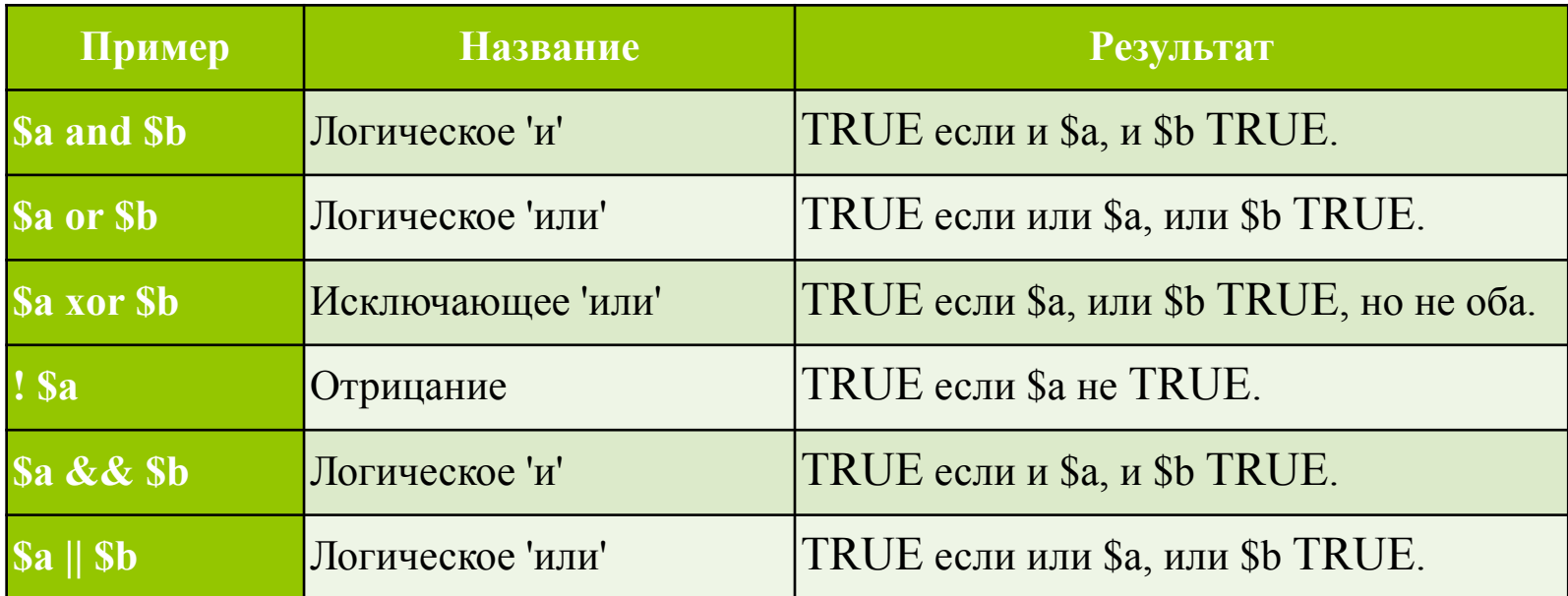

Операторы инкремента (++) и декремента (--) не работают с логическими переменными.

#### Логические операторы

 $<$ ?php

 $a = true;$  $$b = false;$ 

 $\text{Sand} = \text{Sa} \& \& \text{Sb}$ ; //  $\text{Sand} = \text{FALSE}$  $\text{Sor} = \text{Sa} || \text{Sb}; \text{ // } \text{Sor} = \text{TRUE}$  $s<sub>xor</sub> = s<sub>a xor</sub> s<sub>b</sub>; // s<sub>xor</sub> = TRUE$  $\text{~~}$   $\text{~}$   $\sim$   $\text{~}$   $\text{~}$   $\cdot$   $\cdot$   $\cdot$   $\cdot$   $\cdot$   $\cdot$   $\text{~}$   $\text{~}$   $\text{~}$   $\text{~}$   $\text{~}$   $\text{~}$   $\text{~}$   $\text{~}$   $\text{~}$   $\text{~}$   $\text{~}$   $\text{~}$   $\text{~}$   $\text{~}$   $\text{~}$   $\text{~}$   $\text{~}$   $\text{~}$   $\text{~}$ 

 $?$ 

#### **Приоритеты операторов PHP**

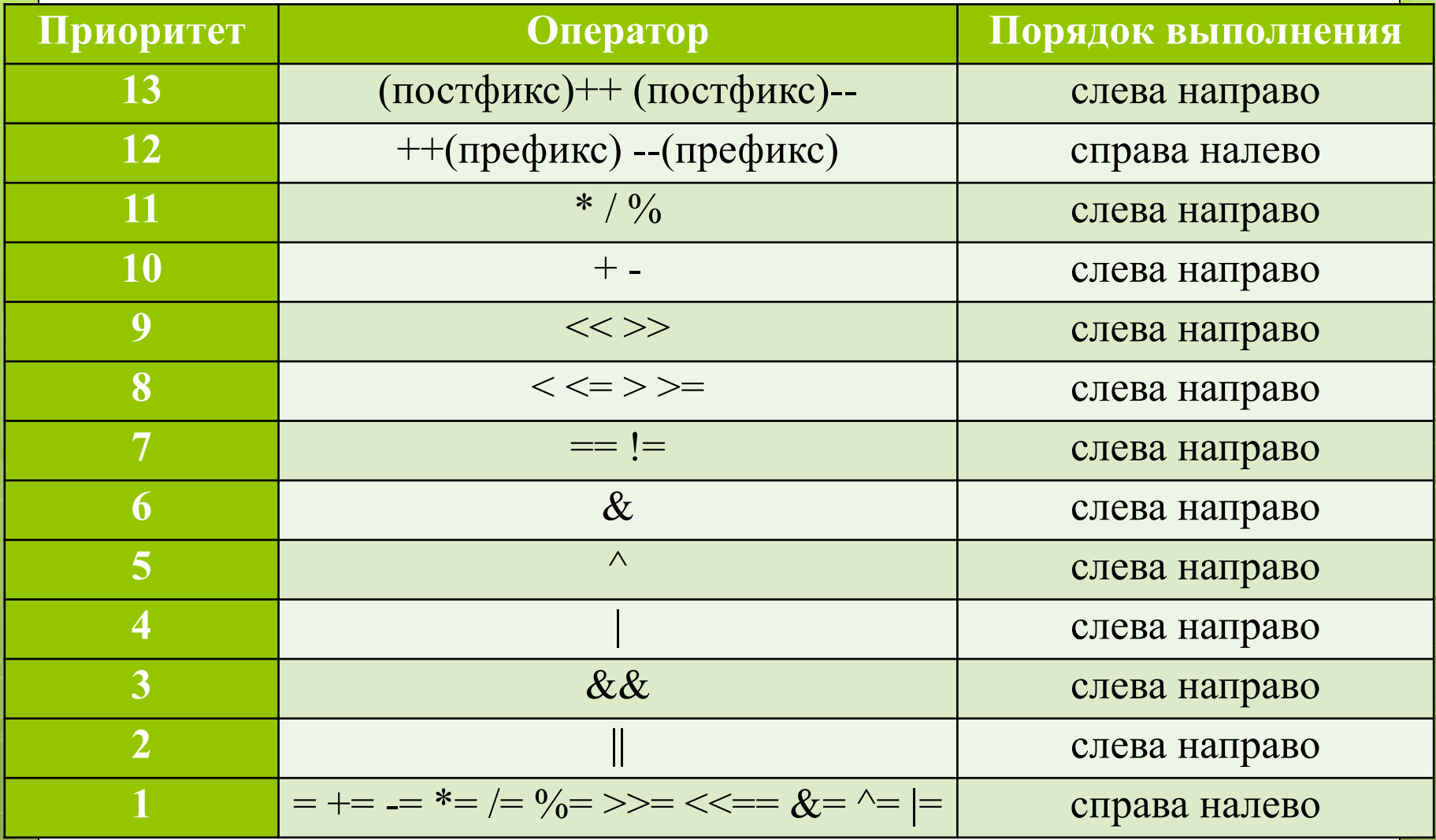

#### **Строковые операторы**

Оператор конкатенации ('.'), который возвращает объединение левого и правого аргумента

Оператор присвоения с конкатенацией, который присоединяет правый аргумент к левому.

 $\langle$ ?php  $a = "Hello ";$  $$b = $a$ . "World!"; //  $$b$  содержит строку "Hello World!"

 $a = "Hello ";$ \$a .= "World!"; // \$a содержит строку "Hello World!" ?>

#### **Операторы массивов**

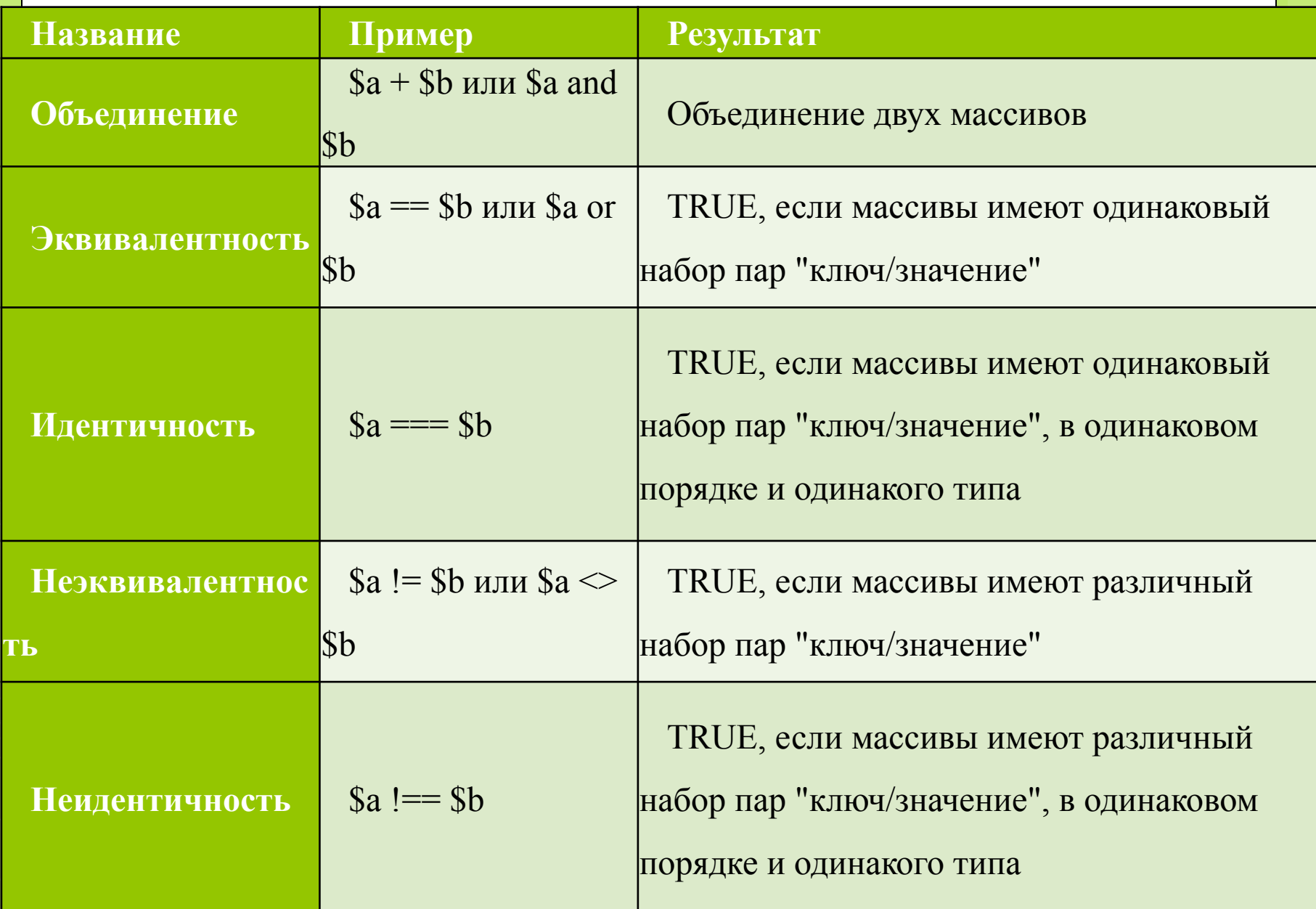

# Массивы

Массив - это набор элементов, к каждому из которых можно обратиться по индексу или имени. Все массивы в PHP являются ассоциативными, т.е. остоят из пар "ключ"=" значение".

 $\langle$ ?php  $\text{Sarr} = \text{array}$ );  $\text{Sarr}$ ['car'] = 'Чайка';  $?$ 

Массив \$arr содержит одну пару значений. Ключом в ней будет значение 'car', а значением - 'Чайка'.

PHP может создавать ключи автоматически при добавлении элементов в массив. Ключи всегда будут числовыми и начинаться с нуля. Например:

 $\langle$ ?php

// эти два объявления массива эквивалентны  $s = \arctan(\text{іпервый'}, \text{'второй'}, \text{'гретий'});$  $\frac{1}{\sqrt{M}}$  $\text{Sarr} = \text{array}(0 \Rightarrow \text{ітервый'}, 1 \Rightarrow \text{'второй'},$ 

 $2 = > 'T$ ретий');

?>

Сочетание "=>" используется для отделения ключа от значения в элементе при объявлении массива.

Обращение к отдельному элементу массива производится по его индексу или ключу:  $\langle$ ?php  $s = \arctan(\text{іпервый'}, \text{'второй'}, \text{'третий'});$  $$first = $arr[0];$ ?>

А с помощью конструкции foreach можно быстро перебрать все элементы массива:  $\langle$ ?php

 $s<sub>arr</sub> = \text{array}$ ('первый', 'второй', 'третий'); foreach(\$arr as \$key=>\$value)

echo "Элемент массива номер \$key равен '\$value'";

?>

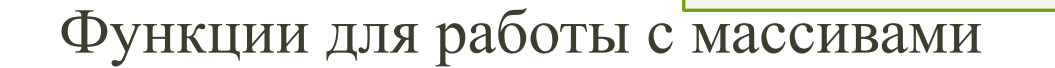

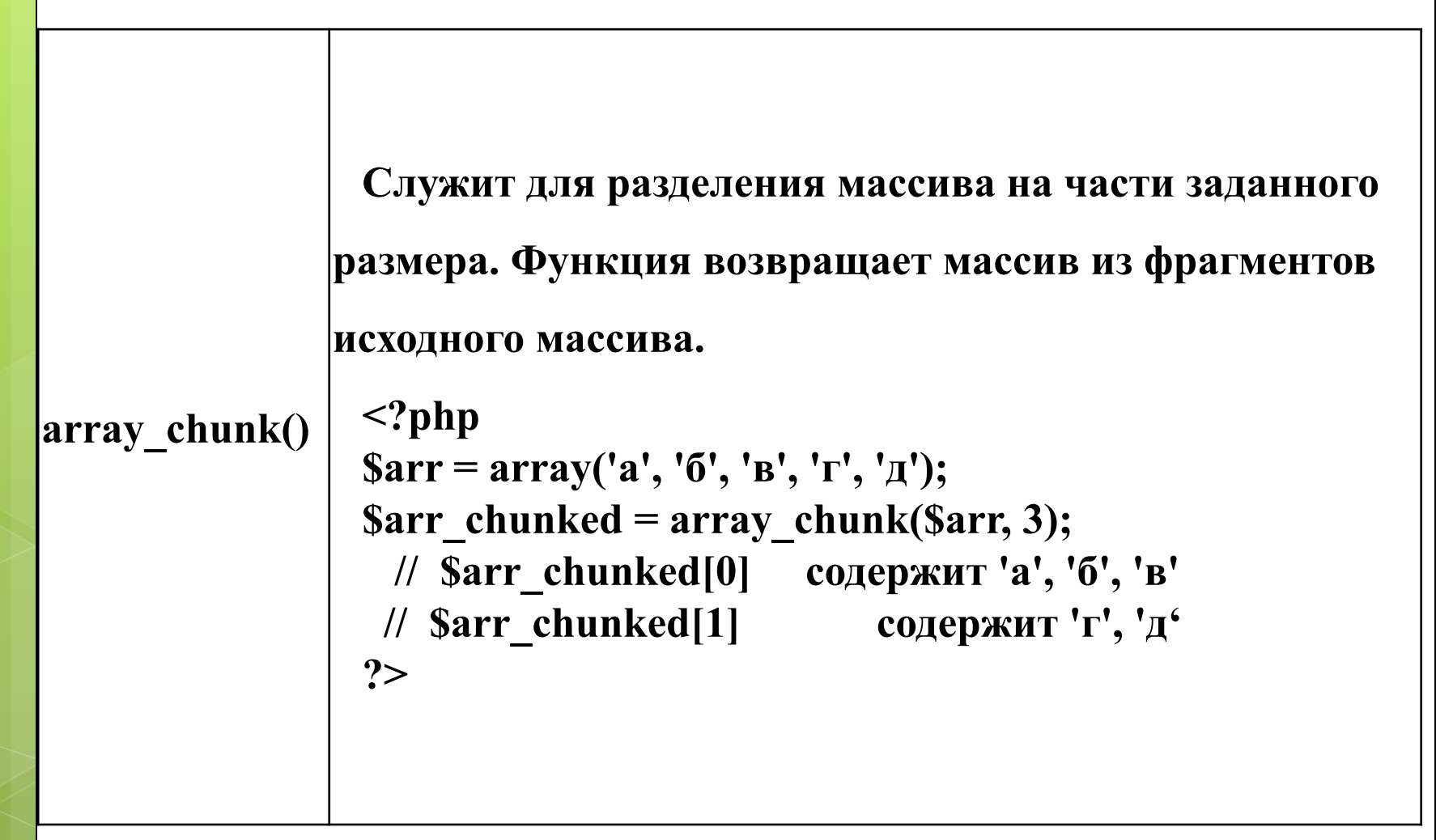

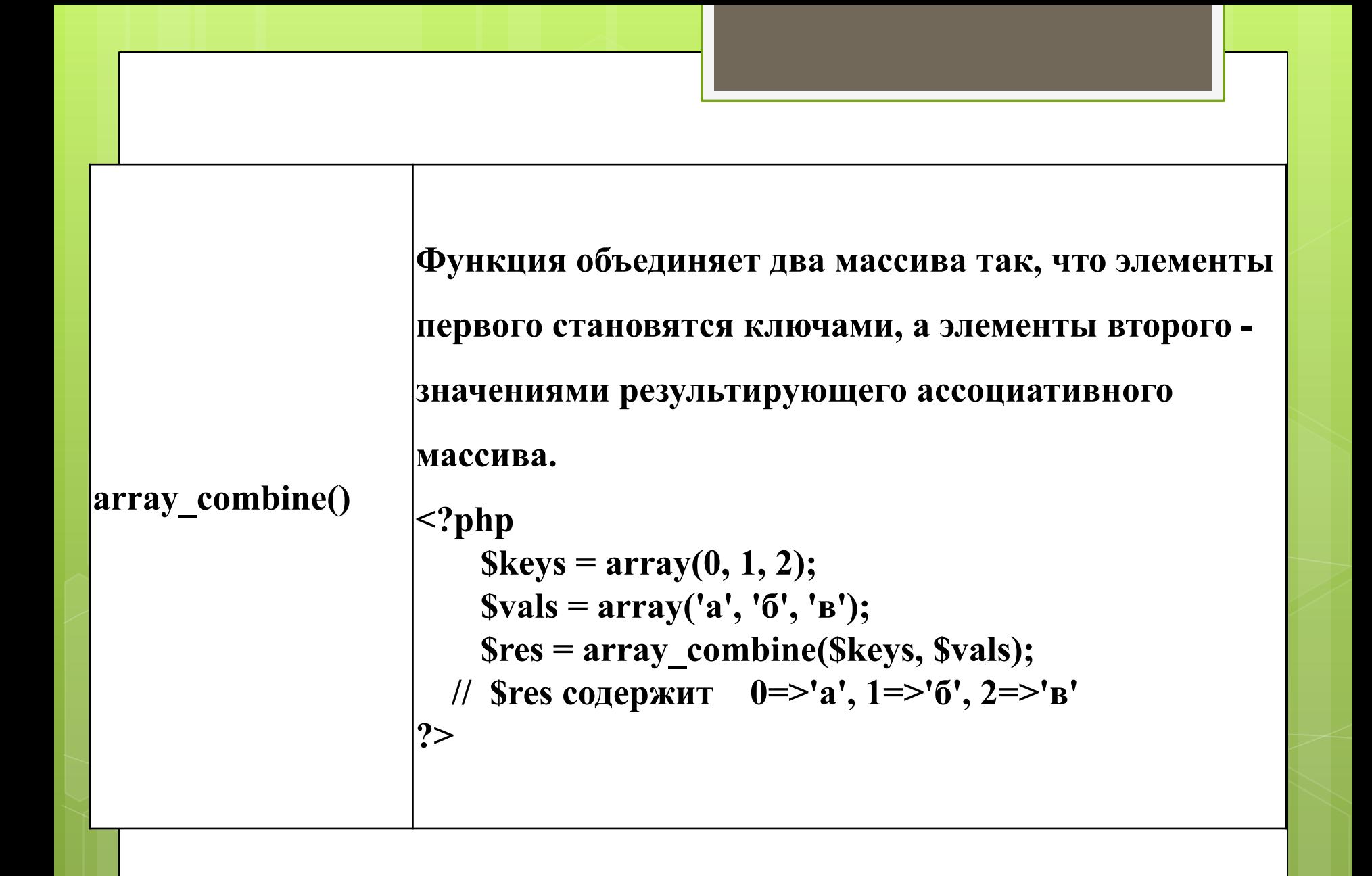

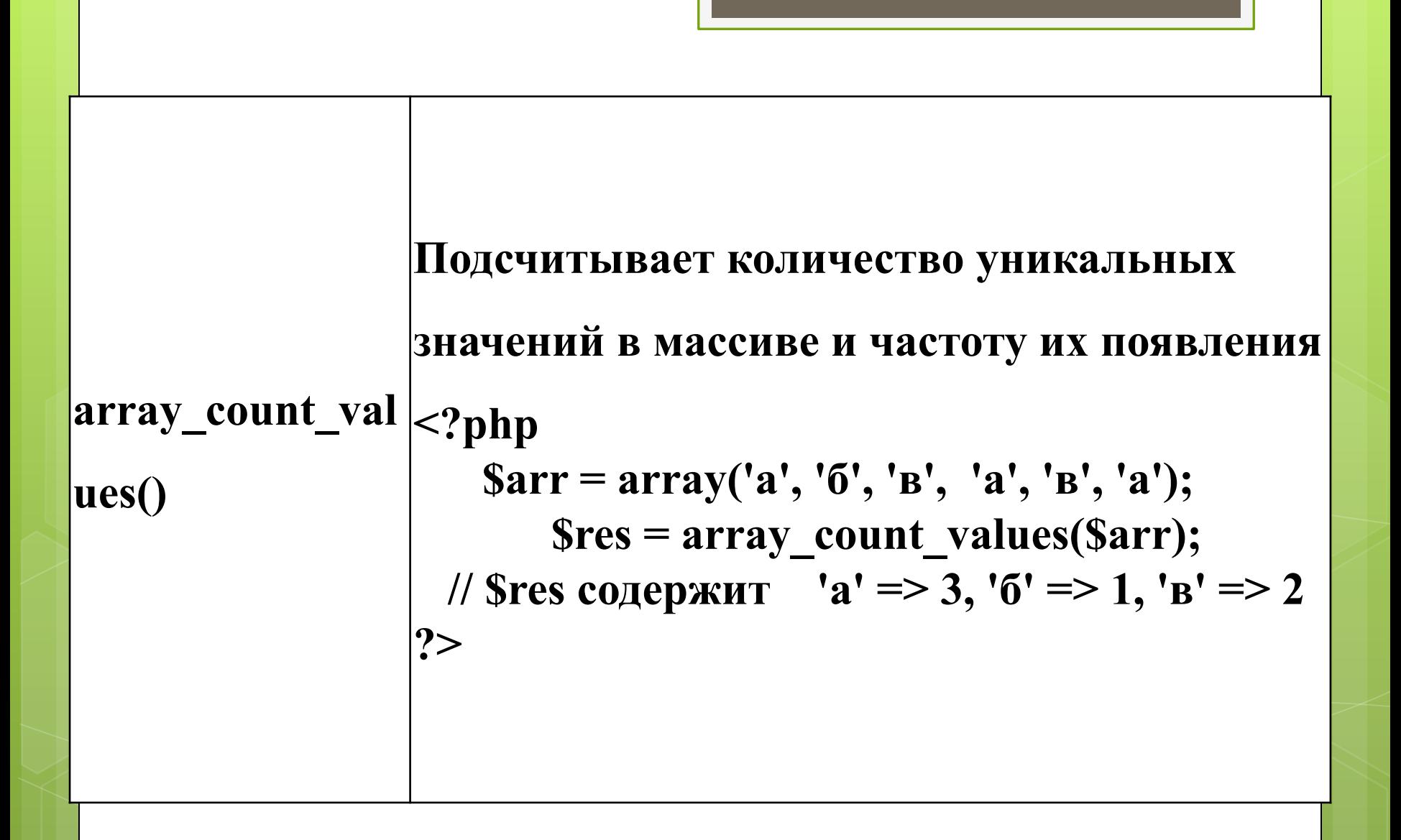

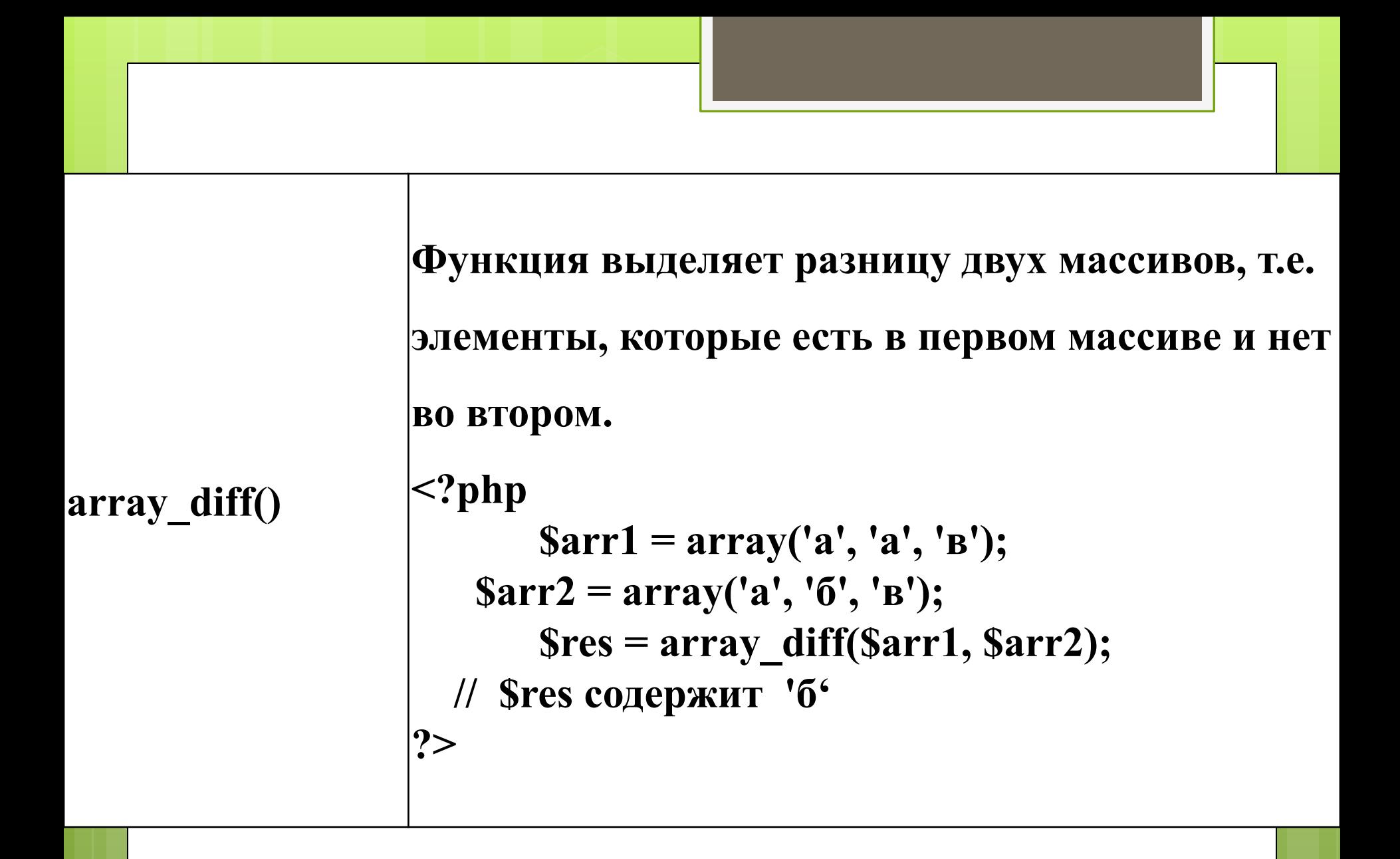

# Работа со строками

Лекция 6. Работа со строками.pptx